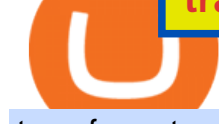

#### transfer network binance to coinbase binance smart chain faucet crypto exchange ranking list coinbase pr

Top Cryptocurrency Derivatives Exchanges Ranked CoinMarketCap

https://cryptopro.app/wp-content/uploads/2019/06/Coinbase-Pro-API-Instruction3-1-1024x782.png|||How to Get Your Coinbase Pro API Key and Use It [Full Guide]|||1024 x 782

Liquid is an online cryptocurrency exchange where you can trade a wide range of fiat/crypto and crypto/crypto currency pairs. Its innovative order book, called the World Book, combines a global network of liquidity sources in order to provide access to a higher level of liquidity and better price matching. The site also offers Liquid Margin, where you can trade with up to 25x leverage, and has its own utility token known as QASH. https://www.ltc-tv.com/wp-content/uploads/2021/05/why-ethereum-may-hit-10k-this-year.png|||Why Ethereum May Hit \$10k This Year | Litecoin TV|||1460 x 930

Binance Smart Chain Faucet. Give me BNB 1 BNB; Peggy tokens. 0.1 BTC; 10 BUSD; 10 DAI; peers: blocks: BNBs: funded

How to Transfer Crypto from Binance to Coinbase .

https://miro.medium.com/max/1456/1\*UNGx3qbxHEK3zn5EuZQoTA.png|||Ankr enables BNB Staking for Binance Smart Chain Testnet ...|||1440 x 805

Can I use Liquid in my country? Help Center Liquid

https://i.pinimg.com/originals/87/be/49/87be4943008a7bb5e73dd43548138ee4.jpg||Cryptocurrency List By Max Supply / REVEALED: Why is ...|||6000 x 5600

TradingView Oct 17, 2021. We believe everyone should have access to financial markets. It does not matter who you are or where you're from, weve built TradingView to ensure that everyone has access to the best tools, charts, and data. Our goal is to enable research, planning, and action for anyone who wants to do more in markets.

https://www.seba.swiss/static/96e41a6daee97e372023ddaa66fff99c/46783/seba-bank-the-bridge-may2021-fig ure2.png|||NFT: A New Fancy Technology | SEBA|||1434 x 1062

binance chain testnet faucet · Issue #40 · sammchardy/python .

BNB has several use cases, such as paying for trading fees on the Binance Exchange and Binance DEX (Decentralized Exchange), and paying for goods and services online and in-store. Most importantly, you can get a special discount if you choose to pay for trading fees in BNB on the Binance Exchange.

https://bullishbears.com/wp-content/uploads/2017/11/TOUR.png|||Gap and Go Strategy and How to Trade Gaps Successfully|||1507 x 953

A cryptocurrency exchange is a trading venue that allows its clients to buy, sell (and sometimes .

https://investfoundry.com/wp-content/uploads/2021/02/3-1.jpg|||Cryptocurrency Ranking List 2021 / An Aggregated List of ...|||1404 x 988

Tradingview Cancellation - Easy & amp; Secure - howtocancel.us

Introducing Binance Smart Chain (BSC), the 2nd most popular destination for LPs. As Ethereum gas fees (the cost to make a transaction in the blockchain) has risen to hundreds of dollars per Tx, it has driven a lot of retail investors to BSC.

About Us Liquid.com

https://dex-bin.bnbstatic.com/static/images/dex\_twitter.png||Binance Smart Chain Special Events & Giveaways|||1920 x 1080

https://1.bp.blogspot.com/-QfNXNLjbRoc/YNi7eokd7HI/AAAAAAAAuTM/2z4TOLMmV1I6x2xRQZMb14 EQ5a-Z1\_h9wCLcBGAsYHQ/s2048/bsc.png|||How To Create Your Own Cryptocurrency on Binance Smart Chain|||2048 x 1618

iPhone Screenshots. Description. Coinbase Pro is the fastest, most trusted way to trade cryptocurrencies. The

app is built for advanced crypto traders with all necessary info and tools to trade on the go. This includes: Real time candles, depth chart, order book. Limit and market orders. Advanced order form.

Coinbase Pro | Digital Asset Exchange. We use our own cookies as well as third-party cookies on our websites to enhance your experience, analyze our traffic, and for security and marketing. For more info, see our Cookie Policy.

Best Crypto Exchanges Of January 2022 Forbes Advisor

Paper Trading main functionality TradingView

https://gblobscdn.gitbook.com/assets%2F-MagN4NQVi-jYRwCohMT%2F-MasNwmZ90Wq87n37zAk%2F-MasO\_8CXz\_cTqETIXUF%2FScreenshot 2021-05-29 at

15.52.05.jpg?alt=media&token=a30ba11f-8c45-40e1-8819-a860a79de771|||From Binance Smart Chain (Legacy) - PearZap.|||2386 x 1724

http://is4.mzstatic.com/image/thumb/Purple6/v4/5f/d2/00/5fd200e1-aa05-685d-1cda-9471af7f1d60/source/10 24x1024sr.jpg|||LEGO® Ninjago: Shadow of Ronin - Warner Bros. - Apps ...|||1024 x 1024

https://i.pinimg.com/originals/a2/63/31/a2633163dde528fa487cd3244e174d2e.png|||How To Transfer Bitcoin With Binance - COGODI|||1600 x 900

https://cryptodiffer.com/news/wp-content/uploads/2020/06/CCIDs-Global-Blockchain-Technology-Assessme nt-Index-XVIII-Report.png|||Cryptocurrency Ranking List 2021 - Bitcoin Would Rank As ...|||1280 x 1280 https://cimg.co/w/rw-gallery/0/5e8/f5367a6af1.jpg|||Coinbase Pro Exchange Review (2020) and Beginner's Guide|||1911 x 860

http://www.traders.com/Documentation/FEEDbk\_docs/2019/09/images/TT-Tradestation.gif|||Tradestation Spx Simbol Best Way To Trade Stocks For ...|||1339 x 1082

https://secureservercdn.net/104.238.68.130/401.dc9.myftpupload.com/wp-content/uploads/2014/08/twtr1.png|| |TWTR - Fitzstock Charts|||1869 x 863

TradingView Mar 11. We teamed up with a behavioral psychologist to look into the science behind the best song choices for trading and investing. We identified a formulae based on the five essential components of music Tempo (BPM), Tone (T), Length and Volume (LV), Lyrics (L) and Mood (M).

Coinbase Pro Help Center; Getting started; How to contact Coinbase Pro support; Coinbase Pro How to contact Coinbase Pro support. Security Notice: Coinbase Support will NEVER ask you to share your password or 2-step verification codes, or request that you install remote sign-in software on your computer.

https://i1.wp.com/clix5.com/wp-content/uploads/2017/09/b8\_en.jpg?resize%5C%5Cu!

003d1170,589%5C%5Cu0026ssl%5C%5Cu003d1|||How To Send Bitcoin From Coinbase To Blockchain | Best ...|||2560 x 1288

https://i.pinimg.com/originals/8c/14/dc/8c14dce7cb5e7d05bc7427f74a4a7ae7.jpg|||Top 5 Crypto Exchanges In The World|||1280 x 853

https://lh5.googleusercontent.com/hluBiNbCN4-8J31jX\_5j2OqoNZZxb1WoApMr8RnxQ68FswgpD5D0WC ZLb01nMVxDR57k-7WlDndvHEIgpB9pVHCr6O9KgenSPG6ayZrZ3D2wtZuWfTiu5Pbi\_mDM19414i5FU Dl4|||Use Metamask For Binance Smart Chain - Binance Smart Chain ...|||1600 x 1224

10 Day Trading Strategies for Beginners. 1. Knowledge Is Power. In addition to knowledge of basic trading procedures, day traders need to keep up on the latest stock market news and events . 2. Set Aside Funds. 3. Set Aside Time, Too. 4. Start Small. 5. Avoid Penny Stocks.

The Motley Fools Stock Picks - Our New Top Stock Picks

https://gblobscdn.gitbook.com/assets%2F-MagN4NQVi-jYRwCohMT%2F-MasKGOoHgsK4dKME4hc%2F-MasMHlhB0eO5LpDEhSA%2FScreenshot 2021-05-29 at

15.40.32.jpg?alt=media&token=09ca120b-441b-4275-b275-a400bbbc433b|||From Binance Smart Chain (Legacy) - PearZap.|||1166 x 1176

https://d.newsweek.com/en/full/1720152/dogecoin-bitcoin-netherlands-january-2021.jpg|||How to Buy Dogecoin on Binance, Kraken and Other ...|||2500 x 1667

https://coinwatchlist.app/assets/images/home/landing\_teaser\_04.png|||Coinbase App Edit Watchlist Adinasinc|||2147 x 2305

https://i.pinimg.com/originals/a8/0f/92/a80f92224631651d32e28988ec1f2f72.png|||Margin Trading on Coinbase Pro by Jonathan Yan | Trading ...|||1440 x 1080

CoinMarketBag is the world's most-referenced info website for cryptocurrency (bitcoin, ethereum, ripple, Binance Coin, and More Tokens) assets in the rapidly growing cryptocurrency space. Its mission is to make crypto discoverable and efficient globally by empowering retail users with unbiased, high-quality, and accurate information for drawing .

https://cimg.co/w/rw-gallery/0/5a7/4b67605901.png||Coinbase Pro Exchange Review (2020) and Beginner's Guide|||1440 x 803

https://i.pinimg.com/originals/7d/81/62/7d81621642530c6258283331e42c8674.png|||S Tradingview|||1521 x 930

How to use Binance for Basic Trades 1. Login to your Binance account. Nice and easy! 2. Click on Exchange on the taskbar and select Basic. 3. As you can see, Basic isnt very basic! 4. Choose a trading pair. Binance lists hundreds of trading pairs. These are pairs of coins that Binance offers an. .

A simple example would be, if a trader wanted to invest \$100, they could buy 10 units of a stock that was priced at \$10 (10 units x  $$10 = $100$ ). It is important to never risk too much capital on one trade. Position size should be a set as a percentage of the total day trading budget (which might be anywhere from 2% to 10%, depending on the budget).

https://gblobscdn.gitbook.com/assets%2F-MagN4NQVi-jYRwCohMT%2F-MasEQ7PzDffSVQerwds%2F-M asI36tQwKpx585ZYP-%2FScreenshot 2021-05-29 at

15.18.14.jpg?alt=media&token=0c93879c-0c78-47ea-96e8-8ccf8dacc140|||From Binance Smart Chain (Legacy) - PearZap.|||3194 x 1496

Top Cryptocurrency Decentralized Exchanges Ranked CoinMarketCap

How to contact Coinbase Pro support Coinbase Pro Help

https://mrnoob.net/wp-content/uploads/2021/05/place-order-for-SHIBUSDT-inside-the-binance-app-1068x22 21.jpg|||How to Buy Shiba Inu (SHIB) coin in india in 2021? [Step ...|||1068 x 2221

https://techcrunch.com/wp-content/uploads/2019/10/Coinbase-Pro.png?resize=50|||Coinbase is launching Coinbase Pro mobile app TechCrunch|||3495 x 2436

Gutscheine Review 2021 - Get a 20% Fee Discount

TradingView Track All Markets

Trade with Interactive Brokers - Rated #1 Broker by Barron $&$ #39;s

Liquid.com announces US market expansion plans

https://lh5.googleusercontent.com/Tnz34GivDYUUsCfoi4GZvJ-XXcACX2m5BamPzlQZ7nI71XBVrYYoCv -Kot4E24QHz3P3tzt31O9OeeV-Lbtn\_ZrvYGNpp-GWIMWN82MdPslljJZMCwkfPM8SmsBGWL7bFcPTK WG-|||Use Metamask For Binance Smart Chain - Binance Smart Chain ...|||1600 x 1045 HOW TO DAY TRADE - Warrior Trading

https://lh5.googleusercontent.com/XbwCKYstUkfmKqHeaZHsU712-id33U5UvR5Dniq2UuwUIRnM8C-cTsc bJixIKSFMTCkVBrdb3zmgCa2leASOMlUAgM139TalYkZLyb\_eUhWc6xWnTbDj4I8ERd6FI5GlXEYQ2X rL|||How to use Math Wallet for Binance Smart Chain - Binance ...|||1600 x 983 https://i0.wp.com/allindiancreation.com/wp-content/uploads/2019/09/Moon-land-sale.jpg?fit=1200%2C800& amp;ssl=1|||Can We Buy Ripple In India / On our site you will get by ...|||1200 x 800 The Coinbase Pro mobile app is now available for Android by . Coinbase Wallet - Store Crypto on the App Store https://lookformedical.com/img/6/6d/Size\_Exclusion\_Chromatography\_Apparatus.jpg|||Sepharose; Agarose|||1704 x 2272 How To Transfer Tether (USDT) From Binance To Coinbase (Step .

https://i1.wp.com/crypto-ml.com/wp-content/uploads/2019/02/Coinbase-Pro-Screenshot.png|||Coinbase Pro Review for Cryptocurrency Traders - Crypto-ML|||1280 x 891

How To Transfer From Binance To Coinbase Network. Posted on September 8, 2021; Posted in general; Stepsstep 1.step 2.step 3.step 4.step 5.step 6.step 7.step 8.pros and consother alternativesfinal notes the world of cryptocurrency is indeed very mesmerizing.

How+to+day+trade+stocks+successfully - Image Results

https://www.optionsbro.com/wp-content/uploads/2018/09/Coinbase-Pro-Mobile.jpeg|||Coinbase Pro Review - Pros & amp; Cons of New Platform | The ... || $|1242 \times 2208$ 

https://www.onworks.net/images/coinbaseprodesktopscreenshot1.png|||Coinbase Pro Desktop|||1701 x 991 https://www.samcotech.com/app/uploads/2016/09/Boiler-Feed-Water-Treatment-System-Pressur-Gauges.jpg||| What Is a Boiler Feed Water Treatment System and How Does ...|||2991 x 1995

https://lh3.googleusercontent.com/hHbqIhJsRl\_JXV-TpNfwmU3tX-1bmxzQts4Tvg3F3Gb3VZs5GpaL47rrca WQ\_BREjPeuCg\_4ft\_3ElXgyESKKhwLpTapFdJaBecTHDb\_r2QkccZlXjTRrn46dPW8qDAYBxnymtDk|||Bi nance Smart Chain completes integration with BandChain|||1600 x 937

https://cryptoast.fr/wp-content/uploads/2019/10/coinbase-pro-ios.jpg|||Coinbase Pro propose sa première application mobile sur ...|||1600 x 800

https://pixhost.icu/avaxhome/ba/28/007428ba.jpg|||Day Trading 102: How To Find Winning Stocks to Day Trade ...|||1279 x 772

https://cryptopro.app/wp-content/uploads/2019/06/Coinbase-Pro-API-Instruction2-2-1024x782.png|||How to Get Your Coinbase Pro API Key and Use It [Full Guide]|||1024 x 782

How to Transfer from Binance to Coinbase in No Time

Coinbase is known for not allowing people to log on if there  $\&\#39$ ; heavy volatility and suspending the stop loss orders due to  $\&$ quot; technical difficulties  $\&$ quot;. But the liquidations work fine. Which is outrageous. Now they have suspended stop losses overall. Not sure how anyone with a common sense would use leverage there.

https://www.thebesttraders.com/wp-content/uploads/2018/10/Market\_Internals\_Indicators.png|||Market\_Intern als\_Indicators|||1547 x 868

https://cdn-images-1.medium.com/max/2400/1\*ohRA3f7u7ZJ4tStFbuuuZg.png||The Ultimate Beginners Guide to Binance Exchange: Buy ...|||1894 x 966

https://lh5.googleusercontent.com/NqWPIv1MrMJ-W2wDKjxtdxcdFhDwiqhsZ6G6MY6FQnhxPTCCPfPHB J59vBl1ddxpbfV11ufETWAolV1s9YjCYHPeJCKW1S-sr8gfjcFt3swXM-p3IgafNBqPZ86DvThK-I9gKbrw||| Use Metamask For Binance Smart Chain - Binance Smart Chain ...|||1600 x 998

How to Withdraw from Binance Smart Chain Faucets - ox-currencies

https://gblobscdn.gitbook.com/assets%2F-MagN4NQVi-jYRwCohMT%2F-MasI9ejuNUSBZXRs0FZ%2F-M asIaJ2gLJUoC\_354ob%2FScreenshot 2021-05-29 at

15.26.28.jpg?alt=media&token=8a7ffded-1c7e-40b3-9357-95386bea6ae6|||From Binance Smart Chain (Legacy) - PearZap.|||2588 x 928

https://newsxpres.com/wp-content/uploads/2021/12/1640159132\_548\_Terra-Protocol-Surpasses-Binance-Sma rt-Chain-in-Terms-of-Value.jpg|||Terra Protocol Surpasses Binance Smart Chain in Terms of ...|||2300 x 1390 The Basics of Day Trading. Day trading usually refers to the practice of purchasing and selling a security

within a single trading day. While it can occur in any marketplace, it is most common in .

How To Transfer From Binance To Coinbase Network - Zarkmercs

https://btcmanager.com/wp-content/uploads/2019/10/Coinbase-Pro-Mobile-App-now-Available-on-iOS.jpg||| Coinbase Pro Mobile App now Available on iOS | BTCMANAGER|||1300 x 776

Pro mobile app overview Coinbase Pro Help

Binance Coin (BNB) Direct Faucets - BestFaucetSites.com

Top Crypto Exchanges Ranking (Spot) CoinGecko

https://cryptheory.org/wp-content/uploads/2021/05/binance-chain-gain.jpg|||Binance smart chain (BSC) - fast

## blockchain with low fees ...|||1365 x 800

METAverse Percentage Plays since Facebook announcement. GALAUSDT. , 1D. majorlee Dec 6. Quick look at the %'s of coins that involved with gaming  $\&$ amp; virtual items Some like UFO  $\&$ amp; RNDN and others were not able to be listed due to TradingView not covering them yet SAND being the biggest gainer, while Axe Inifinity came up pretty poorly, which was a.

LINK is an Ethereum token (although Chainlink itself operates on other networks, etc) Binance Smart Chain is not a " transfer network ", its a totally separate blockchain. Good to know, thank you for the help! I made a transfer from binance to coinbase trough Binance Chain (BNB) and the funds have not arrived. Neither companies give me a solution.

https://miro.medium.com/max/3200/0\*eynwQ3zHqmx3F7Bs||Can I Keep My Crypto On Coinbase / Coinbase Pro - Bitcoin ...|||1600 x 894

However, if theres network congestion, it can take longer than 60 minutes to complete. Enter the xlm address in the binance recipient xlm adress that you copied from coinbase. Source: hororabajidul.blogspot.com. Go to your coinbase dashboard and select 'send/receive'. This means binance has started to process your transfer request.

https://passioncrypto.com/wp-content/uploads/2020/11/5ef3e04d-803c-4d28-b56e-497d1d252e821.png|||Quest -Ce Que Binance Smart Chain? Passioncrypto|||1470 x 816

The best times to day trade. Day traders need liquidity and volatility, and the stock market offers those most frequently in the hours after it opens, from 9:30 a.m. to about noon ET, and then in .

#### Binance.US Buy & amp; Sell Crypto

Binance used to offer non-verified accounts and still lets longtime unverified users make limited withdrawals for the time being. For new customers, however, the company is complying with Know Your Customer (KYC) verification. This means that, if youre looking to sign up for an account, you must be verified.

https://www.tectalk.co/wp-content/uploads/2021/04/422d0919-eb64-4da9-9b54-94f789d26685-1536x864.png| ||Binance CEO Has Nearly 100% Net Worth Invested in Crypto ...|||1536 x 864

https://tendercapital.com/wp-content/uploads/2019/01/YAM112003\_HungryMinds\_Gennaio19\_Articolo3\_Fo toDEF-1.jpg|||The future of solar energy: cutting-edge materials and ...|||2007 x 1493

Is there a Faucet for BSC BnB? : binance

Coinbase Pro on the App Store

BNB or other pegged tokens claimed from the Binance Smart Chain faucet are meant for use on the Binance Chain testnet. They are not real BNB tokens with value but are meant to be used by developers for experimenting on the test before developing and launching projects in the mainnet.

How to Use Binance with a VPN in US, Texas and New York (2022 .

https://lh6.googleusercontent.com/jrq511YshO6rPPx4i-ePRy2gs-66b465c\_JFXEW8Cm5CSNTM7CXgCPuF mIh\_Im3JlEhxpAqEDDjmUqfskq2m5rG-FKhwZ4\_jIenOTdAVs\_rMMTjTvZlM6iOpQeivrz\_V1liSvuB5|||Us e Metamask For Binance Smart Chain - Binance Smart Chain ...|||1600 x 1089

https://images.cointelegraph.com/images/1434\_aHR0cHM6Ly9zMy5jb2ludGVsZWdyYXBoLmNvbS9zdG9y YWdlL3VwbG9hZHMvdmlldy9hZWJjZjQ5OGRiZDBiMzZhNWUyODA4YzYyZTg4NjA3ZC5qcGc=.jpg||| Crypto Trading Platforms Canada - What Crypto Trading ...|||1434 x 956

https://www.quoteinspector.com/media/bitcoin/crypto-coins-iphone-stock-price-wo.jpg|||Best Crypto Charts Iphone / Pin by Phillip on ...|||1920 x 1280

https://d.newsweek.com/en/full/1822454/coinbase-shiba-inu-chiliz-keep-network-getty.jpg|||Crypto Scam Victim Loses \$384,006 to Fake App: 'I've Shed ...|||2500 x 1667

https://voskcoins.co/blog/upload/2020/09/1742587146.jpg|||Coinbase Pro Review - Voskcoins|||2876 x 1182 http://static2.businessinsider.com/image/53babfaaecad04262253d882/21-badass-trading-desk-setups-from-aro und-the-world.jpg|||More Trading Desk Setups - Business Insider|||1030 x 771

## transfer network binance to coinbase binance smart chain faucet crypt

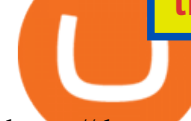

https://thecryptocurrencyforums.com/wp-content/uploads/2018/05/word-image-8.jpeg|||Coinbase Pro Trading Interface The Cryptocurrency Forums|||1239 x 1850

Hi. I searched a lot to find the binance chain testnet faucet but all I could find was binance smart chain faucet that obviously doesn $'$ ; fund binance chain testnet wallets. where I can get test.

Ranking Recently Added Price Estimates New Legal Tender Countries Global Charts Fiats / Companies . Crypto News. DOGE Surges & amp; BLOCK Mining News . 1inch Exchange .

Binance testnet faucet, binance testnet Hsclub

First step is to click the white Send/Receive button (Invia/Ricevi), after you did the login in to Coinbaseor you created a new account. Now you need to click Receive (Ricevi) and choose the.

Buy, sell and trade cryptocurrency on the go with the new Binance.US app 2.0. Learn more View all Markets New to Cryptocurrencies Experienced Traders Institutional Traders Create an Account in Minutes Buy crypto, easily manage your wallet, and maintain your portfolio Recurring Buys

Binance US is an effort to bring cryptocurrencies to U.S. based customers using all the knowledge and resources used to launch and improve Binance over the years. So before we tackle the U.S. side of things - this Binance US review will need to start with an analysis of Binance itself.

https://ethereumworldnews.com/wp-content/uploads/2018/10/Coinbase-Pro.png|||All Eyes On Coinbase Pro as it Schedules Maintenance on ...|||1680 x 900

Pro mobile app overview. Once logged in to your Coinbase Pro account on the app, you will find the Market Selector Page , Portfolio Page , Orders Page, and Profile Page . From the Market Selector Page, you can: Select different markets. View charts, orders, and trade history. Place orders.

To help you find the right crypto exchange for you, Forbes Advisor combed through the leading exchange offerings and reams of data to uncover the best. . Lower cybersecurity ranking than many .

Go to Binance account and Click on Funds then click on balances. Click on withdraw against the currency to be transferred to coinbase. (i.e. BTC in this case) Paste the copied address on the BTC withdrawal address barcode. Ensure to double-check that it is the same address. Enter the amount of currency to transfer and click the submit button

Liquid cryptocurrency exchange review January 2022 finder.com

https://www.samcotech.com/app/uploads/2017/03/Microfiltration-and-Ultrafiltration-Membrane-Systems-Co mmon-Problems-and-How-to-Fix-Them.jpg|||Microfiltration and Ultrafiltration Membrane Systems ...|||2120 x 1414

https://autoview.with.pink/img/creative/portfolio/carousel/livebot.png|||Autoview - Automated Trading|||1496 x 775

Top Cryptocurrencies by Market Capitalization. \$1.99T GLOBAL MARKET CAP. \$92.25B 24H VOL. 40.4% BTC DOMINANCE. 2,184 TOTAL CRYPTOS. 1,512 TOTAL TOKENS. 364 TOTAL PoW COINS. 284 TOTAL PoS COINS. Coin Categories.

Head over to the Binance website and click on Register from the dashboard. 2. You will be redirected to a page where you will need to enter your email address and create a password. There is also an option to use your mobile number. 3. Input your email address or phone number and password, and then agreed to Binances Terms of Service.

https://i.pinimg.com/originals/3b/4b/62/3b4b625b7befefeb4dfa550c171a4dd1.jpg|||What Time Does Bitcoin Trading Open : Trading Sessions ...|||1740 x 1302

Coinbase Pro Digital Asset Exchange

https://changelly.com/blog/wp-content/uploads/2020/01/Binance-interface.png|||Top 10 Cryptocurrency 2021 Binance : List of the Top 10 ...|||1439 x 825

https://cdn.shopify.com/s/files/1/0078/8535/7141/products/ScreenShot2020-09-11at7.06.24AM\_1024x1024@ 2x.png?v=1599822442|||Roland Wolf Day Trading Guide|||2048 x 1120

Gutscheine Review 2021 - Get a 20% Fee Discount - finscout.org

transfer network binance to coinbase binance smart chain faucet cryp

https://blackchain.co/wp-content/uploads/2018/05/cryptomining\_asics\_on\_shelf.jpg|||Evaluating Risks and Profitability for ASIC Cryptomining|||1920 x 1324

Find Out How to Use Binance: The Complete Binance Tutorial

Beginner's Guide To Trading - Options Trading Made Easy

https://magic.link/images/guides/magic-binance-smart-chain/signed-up.png|||Build User-Friendly DApps With Binance Smart Chain in Minutes|||1224 x 866

Binance. Last updated: December 2021. Binance Coin (BNB) BNB. \$523.64 (0.04%) BTC ETH USD AED ARS AUD BRL CAD CHF CLP CNY CZK DKK EUR GBP HKD HUF IDR ILS INR JPY KRW KWD LKR MXN MYR NOK NZD PHP PKR PLN RUB SAR SEK SGD THB TRY TWD ZAR. Powered by CoinGecko.

https://gblobscdn.gitbook.com/assets%2F-MagN4NQVi-jYRwCohMT%2F-MasJ\_7iYwhckrhsuEob%2F-Mas KBOo0G78SMQOorkT%2FScreenshot 2021-05-29 at

15.32.16.jpg?alt=media&token=61d57ac4-a092-4e53-b8e7-6b913312a37f|||From Binance Smart Chain (Legacy) - PearZap.|||2000 x 854

Table of Contents What Does a Day Trader Do? 1. Conduct a Self-Assessment 2. Arrange Sufficient Capital 3. Understand the Markets 4. Understand Securities 5. Set up a Trading Strategy 6. Integrate.

https://s3.cointelegraph.com/uploads/2021-05/3cbeef2c-a1a3-40e4-bbd7-2adf470b84fb.png|||How did Internet Computer (ICP) become a top-10 ...|||2696 x 1560

About Liquid. Founded in 2014, Liquid is one of the world $&\#39$ ; largest cryptocurrency-fiat exchange platforms serving millions of customers worldwide. We are consistently ranked among the top 10 cryptocurrency exchanges globally based on daily traded spot volume with deep BTC/JPY liquidity.

https://cryptopro.app/wp-content/uploads/2019/06/Coinbase-Pro-API-Instruction1-1-1024x782.png|||How to Get Your Coinbase Pro API Key and Use It [Full Guide]|||1024 x 782

https://static.dribbble.com/users/545315/screenshots/7431459/dribbble\_4x.png|||Coinbase Pro iOS app by Slava Kim for Coinbase on Dribbble|||1600 x 1200

Binance Smart Chain Faucet is a portal for developers to obtain test token as BNB, BTC, BUSD on the Testnet environment. As a reason, test tokens cannot be purchased, but to be claimed freely. How do you use a Binance Smart Chain Faucet? To obtain test tokens on Binance Smart Chain Faucet, developers only need to follow the three steps below.

Beginner's Guide To Trading - Top Options Trading Strategies

Anywhere, Anytime & amp; Any Device - Take The Acumatica Tour Today

https://miro.medium.com/max/2884/0\*-53XNlqjcHQ-WxPw.|||Get Coinbase App Download Background|||1442 x 1421

Which Transfer Network to Send from Binance to Coinbase .

https://miro.medium.com/max/3862/1\*aAepQv2Ofca\_xNd5o5qIWA.png|||The Ultimate Beginners Guide to Binance Exchange: Buy ...|||1931 x 857

The exchange typically holds investor assets in escrow until a derivative contract has been fulfilled. The top crypto derivatives exchanges are Binance, Huobi Global, ByBit, OKEx and Bitmex. The biggest crypto derivatives exchange is Binance.

Listing on Liquid

You need to start at your Coinbase account, and find the cryptocurrency you want to transfer and click on Receive. Copy the wallet address generated by Coinbase. Head over to Binance and navigate to Funds > Withdraw Bitcoins. Follow the prompt and copy the Coinbase wallet address in the To field. Conclusion Virtual TradingView

How to transfer cryptos from Binance to Coinbase and related .

Customers residing in the United States are currently unable to sign up for a Liquid account, meaning that US residents will be restricted from the exchange and all of its services. This includes an individual who is a resident of, or a corporate user that is established, incorporated or domiciled in the US.

# transfer network binance to coinbase binance smart chain faucet cryp

How to Access Binance for US Customers in 2022

https://www.samcotech.com/app/uploads/2017/01/A-refinery-and-Liquid-Discharge-Technology.jpg|||Does Your Facility Need Zero Liquid Discharge Technology?|||3504 x 2336

What is Binance Smart Chain? BSC and BNB Coin Explained

https://everycrypto.co.in/wp-content/uploads/2020/12/binance-coin-ontology-digibyte-price-analysis-14-dece mber.png|||BNB | Every Crypto Coin|||1938 x 1063

https://www.coinzag.com/wp-content/uploads/2021/03/1615388352\_889\_Cardano-ADA-and-NEMXEM-Pric e-Analysis--March-102021.jpg|||Cardano (ADA) and NEM(XEM) Price Analysis March 10,2021 ...|||1818 x 791

Offboarding of US residents from Liquid Help Center Liquid

https://1.bp.blogspot.com/-1848VTqfStk/YOmk1aRDt6I/AAAAAAAAuUc/mIWf8YE3w7I1PTxmVZSVKu0 0Jn2kY1E-ACLcBGAsYHQ/s16000/binance%2Bsmart%2Bcontract.png|||How To Create Your Own Cryptocurrency on Binance Smart Chain|||2048 x 1046

https://cdn.shopify.com/s/files/1/0078/8535/7141/products/ScreenShot2020-09-11at7.05.42AM\_1024x1024@ 2x.png?v=1599822442|||Roland Wolf Day Trading Guide|||2048 x 1111

https://assets.bwbx.io/images/users/iqjWHBFdfxIU/iRgFs.dxtAXs/v0/-1x-1.jpg|||Making A Living Trading Stocks Rddit Best Company To Open ...|||2200 x 1650

Bitcoin Mobile Wallet for Android and iOS - Coinbase

Get rankings of top cryptocurrency exchange (Spot) by trade volume and web traffic in the last .

TOKYO, 29th April 2019 - Global cryptocurrency platform Liquid.com (Liquid) and Virtual Currency Partners (VCP) today announced the creation of a jointly-owned entity called Liquid Financial USA Inc. (Liquid USA) to expand Liquids services into the US market. Liquid USA represents Liquids expansion plans into key growth markets, including the US, on the back of its ongoing Series C fundraise that valued the company at more than US\$1 billion.

https://dex-bin.bnbstatic.com/static/images/christmas/tutorials-wallet.png|||Binance Smart Chain Special Events & amp; Giveaways ||1600 x 900

Top Cryptocurrency Exchanges Ranked By Volume CoinMarketCap

http://store.senergy.us/assets/images/lugol s iodine liquid feb2020.jpg|||Lugol's Iodine Solution 2%|||2000 x 3000

Liquid.com Review - Is Liquid a Legit Crypto Exchange? (2022 .

https://criptopasion.com/analisis-de-precios-de-ripple-xrp-trading-near-breakdown-support-zone/Ripple-2.png| ||Des Gemini Trade Ripple Xrp / Ripple - La communauté XRP ...|||1828 x 869

https://external-preview.redd.it/Z47cIobmhL8EbkNbGCcyAhQ9fFHmw\_r-IQ2JU-SeRZE.jpg?auto=webp&a mp;s=401017319aa60d18cf480746a123d98e19c4987b|||How To Use Coinbase Pro In Canada : How To Use Your ...|||1590 x 1128

https://cimg.co/w/rw-gallery/0/5a7/4b676dc577.png|||Coinbase Pro Exchange Review (2020) and Beginner's Guide|||1440 x 803

See our list of cryptocurrency exchanges Ranked by volume Binance Coinbase Pro Huobi .

How to Become a Day Trader: 10 Steps Explained

What is Binance Smart Chain Testnet Binance Smart Chain Faucet

https://blockonomi-9fcd.kxcdn.com/wp-content/uploads/2018/10/coinbase-review.jpg|||Coinbase Review 2021: The Ultimate Guide to The Exchange ...|||1400 x 933

https://gblobscdn.gitbook.com/assets%2F-MYrPRrVsXcomtWz31f-%2F-M\_c\_cKbgGGPQG13tEZ0%2F-M\_ cbb9c6spo8mHCEwPH%2Fimage.png?alt=media&token=222d1771-f0d3-473b-8e37-e38032279bae|||H ow to Buy \$DAM ???? - Alaska Inu|||1260 x 968

Binance launched its Smart Chain (BSC) on 1 Sep 2020 with the goal of providing an alternative, user-friendly smart contract-enabled blockchain to help spawn new and innovative DeFi applications. BSC is touted (by Binance) as a superior alternative to Ethereum with the following features: - 3-second block time. https://i.pinimg.com/originals/e0/40/2c/e0402c21858b8b0a28e5d17c0aae589b.jpg|||These and more problems

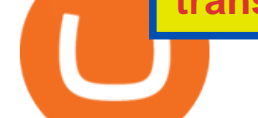

may creep up when you are using ...|||1600 x 900

Paper Trading main functionality. Paper trading, also known as simulated trading, lets you trade with fake money and practice buying and selling securities. Everything is essentially the same as if you were trading with real money, except you can practice your hand at trading without any of the risk. Our system tracks your orders and .

Updated on 18 June 2021. Liquid has off-boarded US residents from Liquid, meaning that US residents are now restricted from the exchange and all of our services. This includes an individual who is a resident of, or a corporate user that is established, incorporated or domiciled in the US. We sincerely regret that we are unable to serve US residents at this time and we would like to thank you for your support of Liquid over the years.

https://www.pitcherlist.com/wp-content/uploads/2021/03/Ajeto-Top100-SP-1600x900.jpg|||Cryptocurrency

Ranking List 2021 : Best Colleges 2021 ...|||1600 x 900

About Us - LiquidX

https://finance-diary.com/app/uploads/2021/12/binance-withdrawal-1024x825.png|||Reduce high withdrawal fees on Binance by 50% finance diary|||1024 x 825

https://blog.accubits.com/wp-content/uploads/2021/07/Transferring-Binance-tokens-to-otherswallets.jpg|||How to add Binance Smart Chain to Metamask?|||1816 x 819

https://dex-bin.bnbstatic.com/static/images/christmas/tutorial-4ways\_en.png|||Binance Smart Chain Special Events & amp; Giveaways ||1600 x 900

This is very straightforward with binance smart chain with a couple few steps: visit the bnb testnet faucet; copy and paste your public address from the. Get your token listed with a testnet faucet on testnet. Users will also need to manually add the binance smart chain testnet to the list of networks.

https://gblobscdn.gitbook.com/assets%2F-MagN4NQVi-jYRwCohMT%2F-MeYrmKrBsmklzQ66wn6%2F-

MeYtW5UIQeMxn-0cXFz%2FScreenshot 2021-07-14 at 09.23.00.jpg?alt=media&token=a6ac1ba0-c2e1-45c2-9ec8-c72ec370ac3e||Bridge from Binance Smart

Chain using USDC, USDT or ETH ...|||1758 x 1328

Liquid is a Japan and Singapore-based cryptocurrency exchange which was founded in 2018, via a merger between two exchanges owned by Quoine Quoinex and Qryptos. The roots of Quoine and the original exchanges date back as far as 2014, when Quoine and Quoinex were founded.

https://www.samcotech.com/app/uploads/2017/01/iStock-483555304.jpg|||How Much Will a Zero Liquid Discharge System Cost Your ...|||5288 x 3009

Tradingview TradingView

Videos for Binance+smart+chain+faucet

Smart Faucet - Precise Measurements - Exact Temperatures

Coinbase Pro is the fastest, most trusted way to trade cryptocurrencies. The app is built for advanced crypto traders with all necessary info and tools to trade on the go. This includes: - Real.

Unusual Options Activity - Start Trading Unusual Activity

How to Use Binance - The Beginner & #39; s Guide Alexandria

Coinbase Pro removed stop losses from the app : CryptoCurrency

Coinbase Wallet is the #1 mobile cryptocurrency wallet. Wallet makes it easy for you to securely store, send and receive Bitcoin (BTC), Bitcoin Cash (BCH), Ether (ETH), Ether Classic (ETC), Litecoin (LTC), XRP (Ripple), Stellar Lumens (XLM), and Ethereum-based ERC20 tokens. Coinbase Wallet combines several powerful capabilities: SECURE USER-CONTROLLED CRYPTO WALLET - securely store, send and receive Bitcoin (BTC), Bitcoin Cash (BCH), Ether (ETH), Ether Classic (ETC), Litecoin (LTC), XRP .

https://cdn-images-1.medium.com/max/1600/1\*Z21ZwMvhG3MS2JpbWExCWA.png|||What App Can You Use To Watch The Crypto Markets ...|||1600 x 862

To use Binance in the US, you will have to comply with different requirements due to strict financial regulations. First of all, Binance operates as a separate business entity in the United States, called Binance.US. Moreover, Binance.US is available in 43 states, excluding New York, Texas, Vermont, Hawaii, Idaho, Connecticut, and Louisiana .

#### transfer network binance to coinbase binance smart chain faucet crypt

https://bitcoinbegginerguide.com/wp-content/uploads/2020/12/Coinbase-4-1536x1015.jpg|||Is Coinbase good for beginners? - Bitcoin Beginner Guide|||1536 x 1015 https://btcmanager.com/wp-content/uploads/2020/01/Coinbase-Pro-Launches-Android-Mobile-App-1.jpg|||Coi nbase Pro Launches Android Mobile App | BTCMANAGER|||1300 x 776 THIS is how to transfer from Coinbase to Binance [2021] https://tradesurfer-cryptonews.de/wp-content/uploads/Marc-Powers3-xmas-2048x1153.jpg|||Powers On Top 5 crypto legal and regulatory developments ...|||2048 x 1153 LiquidX technology solutions empower banks, corporates, institutional investors, and insurance providers to work faster, smarter, and cheaper. New York New York is home to LiquidXs global headquarters and head office for sales, client service and product development. All Cryptocurrencies CoinMarketCap Crypto Exchange Ranking - WorldCoinIndex https://dex-bin.bnbstatic.com/static/images/spring/binance\_bridge.png|||Binance Smart Chain Special Events & Giveaways|||1600 x 900 Day Trading Online Course - Start Learning Today - udemy.com https://cryptoglobe.s3.eu-west-2.amazonaws.com/2020/10/Coinbase-Pro-App-Image-2.jpg|||Balancer (\$BAL) And Ren (\$REN) Are Getting Listed On ...|||1920 x 1080 How to use Binance: Ultimate beginners guide series Videos for Using+binance https://lh3.googleusercontent.com/3-6iXj8gVhTYrhzkDHcRBWOMvkkfUwm2W8aDssNTZ5bFqCsjq1BlY-n hCJDZWwT8kx-9URnQur1JxmAot-3Nu1lhypqVM068MovqDlv-oXPDJtz4PwsNTYGM3TZM\_F5uRlnUwr P3|||S dng Metamask cho Binance Smart Chain - CryptoGo|||1600 x 1087 The industry is forecast to grow at unparalleled rates, so check out this Spark to see a few of the pioneering companies currently ahead of the virtual reality curve. Remember though, these stocks might be all about the virtual world, but the money you  $&\#39$ ; re investing is real so always do your own research first. https://i.pinimg.com/originals/71/3c/1d/713c1dfeba2279dd1f2a9ffcb743abb8.png|||Coinbase Pro App ???? by Coinbase in 2020 | Mobile design ...|||1600 x 1200 https://www.programadeafiliados.eu/wp-content/uploads/2021/07/crear-tokenjpg.jpg|||Crear token BEP20 en Binance Smart Chain por menos de 1\$|||1080 x 1080 https://news.theurbanmine.com/wp-content/uploads/1200\_aHR0cHM6Ly9zMy5jb2ludGVsZWdyYXBoLmN vbS91cGxvYWRzLzIwMjEtMDMvNjg5OTNjOGEtNzhmOC00NTFlLTk2NWYtY2Y4ZmI1ZWE0Y2Q1Lm pwZw.jpg|||Brave browser to integrate dedicated Binance Smart Chain ...|||1160 x 773 https://lh6.googleusercontent.com/D9HRfaJP54oXCQwfXRfjFTLPU9NmKXW1xlSMptdaNGy8rel2D8LshP pLK-P4lVII-nLurL-KSmonWal0Yr81WsAd5GbDxjIl6\_bz7JcDWWkMkSBHEscrUjZcX\_OZn9Uk71CS\_Rj U|||Binance Smart Chain completes integration with BandChain|||1600 x 868 Coinbase Pro: Trade BTC, ETH - Apps on Google Play Binance US Review: 7 Must-Know Pros & amp; Cons [2022] Cryptocurrency Rankings CryptoSlate https://www.optionsbro.com/wp-content/uploads/2018/09/Coinbase-Pro-Review.jpeg|||Coinbase Pro Review - Pros & amp; Cons of New Platform | The ...|||1869 x 905 Crypto exchange volume ranking 24h volume. 7d volume. 30d volume. Open Interest. Total . \$ 331.77B \$ 3.31T \$ 7.82T . Exchange #Options 24 volume 7d volume Open . Binance allows you to buy, sell, and deposit cryptocurrency without any restrictions. Although trading cryptocurrency is not for everyone, it  $&\#39$ ; possible to hit a roadblock once you have done your research. The main version of Binance was not available in the US. Yes, there is a US version of Binance, but it has very few restrictions.

https://profittakeoff.com/wp-content/uploads/2021/11/stock-exchange.jpeg|||Philippine Stock Exchange (PSE) Board Lot - ProfitTakeoff|||1880 x 1253

Day Trading: The Basics & amp; How to Get Started Fast

https://siamblockchain.com/wp-content/uploads/2020/12/how\_to\_transfer\_from\_coinbase\_to\_binance.jpg|||4 Altcoin ...|||1706 x 1137

Stocks Day Trading - Free Shipping on ebay

https://happyhodler.ru/wp-content/uploads/2021/05/remix-contract.jpg||| - Binance Smart Chain|||1392 x 776 https://dex-bin.bnbstatic.com/static/images/beth/BakerySwap-banner\_en.jpeg|||Earn staking rewards and support the upgrade to Ethereum ...|||1844 x 1044

https://images.cointelegraph.com/images/1200\_aHR0cHM6Ly9zMy5jb2ludGVsZWdyYXBoLmNvbS91cGxv YWRzLzIwMjEtMTIvMzZjZDQwNmYtNmUxZS00MzhjLThjNWQtYzQzMTJjMWUyYmViLkpQRw==.jp g|||Binance introduces BNB Auto-Burn to replace quarterly burn ...|||1450 x 967

Buy and sell bitcoin directly from your phone by connecting your bank account. Download Our Mobile Bitcoin Wallet Coinbase Mobile Bitcoin Wallet is available in the App Store and on Google Play

"Liquid has been an important partner for us, we have worked closely with the team and have had the chance to meet them in person on multiple occasions. This is in stark contrast to the nameless, model-like avatars we deal with in other centralized exchanges.

You may obtain access to such products and services on the Liquid App. Please note that the availability of the products and services on the Liquid App is subject to jurisdictional limitations. Quoine Pte. Ltd. (trading under the brand name Liquid) may only be able to offer certain products, features and/or services on the Liquid .

VR stocks: Get your virtual kicks TradingView

How To Transfer From Binance To Coinbase Network - All .

https://images.squarespace-cdn.com/content/v1/5bdc8c06697a98bb346792b9/1560216673433-V5N9AQMUT QJ38LEUP9WK/ke17ZwdGBToddI8pDm48kNvT88LknE-K9M4pGNO0Iqd7gQa3H78H3Y0txjaiv\_0fDoOv xcdMmMKkDsyUqMSsMWxHk725yiiHCCLfrh8O1z5QPOohDIaIeljMHgDF5CVlOqpeNLcJ80NK65\_fV7S 1UbeDbaZv1s3QfpIA4TYnL5Qao8BosUKjCVjCf8TKewJIH3bqxw7fF48mhrq5Ulr0Hg/sign+up+page.PNG|| |Coinbase Pro Review - Are The Fees Too High? (2020 Update)|||1920 x 1080

https://dex-bin.bnbstatic.com/static/images/christmas/tutorials-Binance Bridge en.png|||Binance Smart Chain Special Events & amp; Giveaways ||1600 x 900

https://coincodex.com/en/resources/images/admin/news/coinbase-pro-app-goe/smartphone5.jpg:resizeboxcrop jpg?1580x888|||Coinbase Pro App Goes Live on Android | CoinCodex|||1580 x 888

Build a Crypto Portfolio - Buy Bitcoin & amp; Crypto Instantly

Binance Smart Chain (BSC) This dual-chain architecture will empower its users to build their decentralized apps and digital assets on one blockchain and take advantage of the fast trading to exchange on the other.

If you have tried day trading or watched somebody else day trade, you already know the concepts are simple, but being successful at day trading is like walking a tightrope. If you watch somebody doing it they make it look easy, but when you try it, it seems nearly impossible. This is the experience most new day traders will go through.

Join Benzinga Options Service - Options Trader Nicolas Chahine

https://dex-bin.bnbstatic.com/static/images/christmas/bscAbout.png|||Binance Smart Chain Special Events & Giveaways|||1600 x 900

https://incomeinsider.org/wp-content/uploads/2020/03/Coinbase-Pro.png|||Coinbase Review 2020: Ultimate Guide to the Cryptocurrency ...|||2560 x 1461

TradingView Desktop is even faster than your default browser. But you can still use both, and also our mobile apps. It's all the same, with 100% synced layouts, watchlists and settings. Download For Windows Download For macOS Download For Linux. For Windows For macOS For Linux. or mobile apps.

https://cryptopro.app/wp-content/uploads/2019/06/Coinbase-Pro-API-Instruction4-1-1024x782.png|||How to Get Your Coinbase Pro API Key and Use It [Full Guide]|||1024 x 782

Binance Smart Chain: Faucet

Binance Binance Smart Chain Binance Staking Binance .

http://gugueltv.com/wp-content/uploads/2018/09/Imagen-1.png|||Coinbase Pro (Gdax) | Qué es? | Cómo funciona? - Guguel TV|||2000 x 1125

https://cryptopro.app/wp-content/uploads/2019/06/Coinbase-Pro-Crypto-Pro-app-settings-1.png|||How to Get Your Coinbase Pro API Key and Use It [Full Guide]|||1950 x 1017

View the full list of all active cryptocurrencies. Rank Name Symbol Market Cap Price Circulating Supply Volume(24h) % 1h % 24h % 7d

The new Coinbase Pro mobile app for Android delivers a world-class trading experience for investors on the go. Following the launch of the Coinbase Pro mobile app for iOS customers in October, today were making that same trading experience available to Android users. Designed to provide advanced crypto traders with the necessary tools to make trades on the go, the Coinbase Pro mobile app for Android enables traders to capitalize on market conditions at any time, wherever they are.

https://lh5.googleusercontent.com/rokxHmh0CZCjyIQqrngQm7qfEGRXbBvHoHuiZHvAon4\_k0DLirngnQK qzucSJfrGdyVf-42IhwtDhz2C4PLm4dUjWH3rMrOTPqNC0kUYMSQEflF1ltbGwtiAYFQoxvyKfcNFGJCj||| Use Metamask For Binance Smart Chain - Binance Smart Chain ...|||1410 x 1398

https://www.knick-international.com/wp-content/uploads/2019/02/AdobeStock\_75471160-5472x2736.jpeg|||H eat Exchanger Breakthrough Detection | Knick|||5472 x 2736

Buy, Sell & amp; Trade Cryptocurrencies Liquid.com

How to Day Trade - NerdWallet

https://daytradingz.com/wp-content/uploads/2019/04/Trade-Ideas-Layout-Step-2.png|||Warrior Trading

Review 2020 The (Only) Complete Guide|||1754 x 1063

10 Day Trading Strategies for Beginners

https://investobull.com/blog/wp-content/uploads/2021/06/download-26-1536x804.jpg|||What is Virtual Trading? How Virtual Stock Trading works ...|||1536 x 804

Trading Options Made Simple - 5 Perfect Strategies Inside

https://www.tbstat.com/wp/uploads/2019/07/mastercard-office.jpg|||Mastercard, Visa invest in crypto-serving fintech unicorn ...|||1920 x 1080

Binance Beginners Guide Binance Support

Day Trading for Beginners - 10 Strategic Day Trading Tips OTA

Top Crypto Exchanges Ranked By Volume Nomics

TradingView Desktop Application

https://cdn.dribbble.com/users/7971/screenshots/1872677/attachments/316795/store.png|||Coinbase for iOS & Android by Karri Saarinen for Coinbase ...|||2904 x 1503

Heres how you can move your Bitcoin from Binance to Coinbase. Step 1 Log into Coinbase The first thing you need to do is log into your Coinbase account. The site requires you to confirm your identity through two-factor authentication, so follow those steps to get signed in. Step 2 Navigate to deposits

https://agrostar.com.my/wp-content/uploads/2020/04/01e5550a728e9f02b81bbd8e7d4e6504.jpg|||Bloomwell Plus - High Potassium formula for flowering ...|||1125 x 1125

*(end of excerpt)*